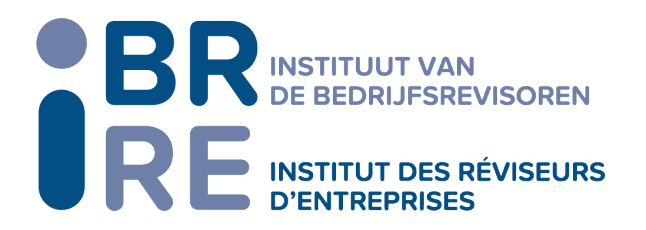

## **(1) Mise à jour des données du dossier du réviseur d'entreprises (personne physique)**

- Identifiez-vous sur votre Portail avec votre adresse mail et votre mot de passe ;
- Choisissez 'Mon profil' ;
- Parcourez les différents onglets (Information de base, Relations IRE, Relations externes, Autres reconnaissances externes, Autres reconnaissances) de votre profil et adaptez les données si nécessaire ;
- Au bas de page, dans l'onglet 'Informations de base', veuillez cocher la déclaration « *Je confirme par la présente (1) que les données me concernant reprises dans le registre public qui me concernent et dans les différents onglets de mon dossier électronique, sont complètes et à jour et ceci conformément à l'article 17, § 3 de l'A.R. du 21 juillet 2017 relatif à l'octroi de la qualité de réviseur d'entreprises ainsi qu'à l'inscription et à l'enregistrement dans le registre public des réviseurs d'entreprises et (2) que je réponds toujours aux différentes conditions d'octroi de la qualité de réviseur d'entreprises reprises à l'article 5 de la loi du 7 décembre 2016. »* et cliquer sur 'actualiser mes données'.

**Si la mise à jour et/ou la confirmation des données a été réalisée correctement, la dernière date d'actualisation apparaîtra en haut de page dans l'onglet 'Information de base'.**

## **(2) Mise à jour des données du dossier du cabinet de révision (personne morale)**

- Identifiez-vous sur votre Portail avec votre adresse mail et votre mot de passe ;
- Choisissez 'Mes cabinets de révision' et cliquez sur le cabinet que vous souhaitez actualiser ;
- Parcourez les différents onglets (Information de base, Relations IRE, Autres reconnaissances externes, Etablissements) du cabinet de révision et adaptez les données relatives aux cabinets de révision si nécessaire ;
- Au bas de la page dans l'onglet 'Information de base', il faut cliquer sur 'Actualiser mes données'

**Si la mise à jour et/ou la confirmation des données a été réalisée correctement, la dernière date d'actualisation apparaîtra en haut de page dans l'onglet 'Information de base'.**